## **Enhanced Skip List Search Algorithm In 3 Layer Mediator Framework General Mediation Framework For Disjoined Distributed Databases**

Thank you extremely much for downloading **Enhanced Skip List Search Algorithm In 3 Layer Mediator Framework General Mediation Framework For Disjoined Distributed Databases**.Maybe you have knowledge that, people have see numerous period for their favorite books with this Enhanced Skip List Search Algorithm In 3 Layer Mediator Framework General Mediation Framework For Disjoined Distributed Databases, but end stirring in harmful downloads.

Rather than enjoying a good ebook bearing in mind a cup of coffee in the afternoon, otherwise they juggled as soon as some harmful virus inside their computer. **Enhanced Skip List Search Algorithm In 3 Layer Mediator Framework General Mediation Framework For Disjoined Distributed Databases** is clear in our digital library an online entry to it is set as public in view of that you can download it instantly. Our digital library saves in compound countries,

Page 1/9 March, 25 2023

allowing you to get the most less latency period to download any of our books taking into consideration this one. Merely said, the Enhanced Skip List Search Algorithm In 3 Layer Mediator Framework General Mediation Framework For Disjoined Distributed Databases is universally compatible subsequently any devices to read.

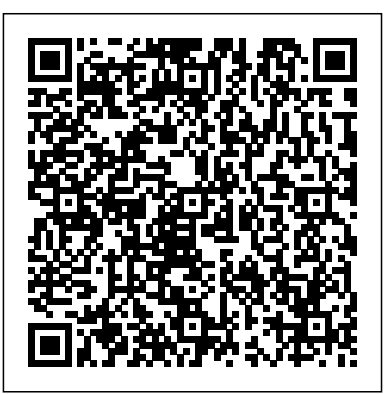

Lecture 7: Randomization: Skip Lists | Lecture Videos ...

The search operation in a two level skip list could be summarized in following steps: Walk right in the top level linked list L? until

next node is larger than (or equal to) our target. Walk down...

*?Qasem Kharma? - ?Google Scholar?* Mathematics, Computer Science. Commun. ACM. Skip lists are data structures that use probabilistic balancing rather than strictly enforced balancing. As a result, the algorithms for insertion and deletion in skip lists are much simpler and significantly faster than equivalent algorithms for balanced trees. View on ACM.

### T.ists EXPLAINED

#### **Searching**

Skip ListSkiplist: A randomized random-access list Skip List || How does skip list

Page 2/9 March, 25 2023

work*Inserting and Removing from <del>in C# (Beginner Tutorial)</del> Tabu* a Skip List Interpolation Search Search Algorithm to solve Using Skip Lists DSA 20200519: Skip List / Binary Search Tree / OR <del>Data Structures: Linked Lists</del> AVL Tree Topic 05 D Analysis of Skip Lists ALL ABOUT SKIP LIST INSERTION,DELETION \u0026 SEARCH||DS||OU EDUCATION Skip Lists 7. Randomization: Skip Lists **Topic 05 C Randomized Skip Lists** Amazon Interview Experience | Software Engineer Skip list **What is a HashTable Data Structure - Introduction to Structures:Skip-Lists** DAA55: **Hash Tables , Part 0** Meet the Amazon Search team Excel RECURSIVE Lambda - Create loops with ZERO coding! LeetCode Design Linked List Binary Search Searching of a node | Skip List minimum spanning tree problem in Amortized analysis of Fibonacci heapSkip Lists EXPLAINED | Insertion and Deletion Skip List | Set 1 (Introduction) | GeeksforGeeksSkip Lists Complexity Analysis COQ30x Skip List (Data Structure) - with Implementation in Python **Data** Skip list data structure| Skip list operations| Skip list Search Insert Delete Skip Lists-Advanced Data Structure

Page 3/9 March, 25 2023

### | Hashing | Advanced data structures

Enhanced Skip List Search Algorithm In 3 Layer Mediator Framework General Mediation Framework For Disjoined Distributed Databases When somebody should go to the ebook stores, search initiation by shop, shelf by shelf, it is really problematic.

### **Enhanced Skip List Search Algorithm In 3 Layer Mediator ...**

The solution to this search problem is the location of the term in the list that equals x and is  $0$  if x is not in the list. Linear Search. The linear search is the algorithm of choice for short lists, because it's simple and requires minimal code to implement. The linear search algorithm looks at the first list item to see whether you are ...

### **Skip Lists: A Randomized Data Structure for search and ...**

Free 2-day shipping. Buy Enhanced Skip-List Search Algorithm in 3-Layer Mediator Framework at Walmart.com Skip List | Set 3 (Searching and Deletion) - GeeksforGeeks Enhanced skip-list search algorithm in 3-layer mediator framework. Q Kharma. Florida International University, 2005. 2: 2005: XML based multimedia delivery framework for telecommunications environments. RK Ege, L Yang, Q Kharma, X Ni. *Skip List | Set 1 (Introduction) - GeeksforGeeks*

Skip lists are a probabilistic data structure that seem likely to supplant balanced trees as the implementation

method of choice for many applications. **Enhanced Skip List Search Algorithm In**

Skip list algorithms have the same asymptotic expected time bounds as balanced trees and are simpler, faster and use less space. Usages. List of applications and frameworks that use skip lists:

Enhanced Skip-List Search Algorithm in 3-Layer Mediator ...

The header of a list has forward pointers at levels one through MaxLevel. The forward pointers of the header at levels higher than the current maximum level of the list point to NIL. Skip List Algoritms. Skip list operations are analogous to that of a binary tree. They include: search, insert, and delete. Note that skip lists are easily extendable to support operations like "find the minimum key" or "find the next key".

# **3 Layer Mediator ...**

The worst case search time for a sorted linked list is O(n) as we can only linearly traverse the list and cannot skip nodes while searching. For a Balanced Binary Search Tree, we skip almost half of the nodes after one comparison with root. For a sorted array, we have random access and we can apply Binary Search on arrays. *java implementation of skip list and interpretation of the ...* Enhanced skip-list search algorithm in

3-layer mediator framework. Article. Jan 2005; Q. Kharma. The Three-Layer distributed mediation architecture, designed by Secure System Architecture

Q. KHARMA | Doctor of Philosophy

...

### | Computer science

Skip List is a clever compromise (in terms of space complexity) to efficiently support search and update operations. A skip list of the given items is a series of linked lists  $\{S_-, S_-, ..., S_+\}$ .... **Enhanced Skip List Search Algorithm**

The simplicity of skiplist algorithm makes it easier to implement, and provides significant constant factor speed improvement on balanced tree and self-tuning tree algorithm. skiplist is also very space efficient. *An intro to Algorithms: Searching and Sorting algorithms ...*

Search(list, search $Key)$  x :=

lisbheader -- loop invariant: x-+key < searchKey for  $i :=$  list+level downto 1 do while  $x$ -+fotward[i]+key c searchKey do  $x := x + forward[i]$  - $x + key < searchKey I x + forward[I]$  $+$  key x := x + forward[l] if x - + key = searchKey then return x+value else return failure FIGURE 2. Skip List Search Algorithm *Figure 1 from Skip lists: a probabilistic alternative to ...* Skip Lists EXPLAINED | Searching Skip List*Skiplist: A randomized random-access list*

Skip List || How does skip list work*Inserting and Removing from a Skip List* Interpolation Search Using Skip Lists *DSA 20200519: Skip List*

*/ Binary Search Tree / AVL Tree Topic 05 D Analysis of Skip Lists* ALL ABOUT SKIP LIST INSERTION,DELETION \u0026 SEARCH||DS||OU EDUCATION Skip Lists 7. Randomization: Skip Lists **Topic 05 C Randomized Skip Lists** Amazon Interview Experience | Software Engineer *Skip list* **What is a HashTable Data Structure - Introduction to Hash Tables , Part 0** *Meet the Amazon Search team Excel RECURSIVE Lambda - Create loops with ZERO coding!* LeetCode Design Linked List Binary Search in C# (Beginner Tutorial) Tabu Search Algorithm to solve minimum spanning tree problem in OR Data

Structures: Linked Lists Amortized analysis of Fibonacci heapSkip Lists EXPLAINED | Insertion and Deletion Skip List | Set 1 (Introduction) GeeksforGeeksSkip Lists Complexity Analysis COQ30x Skip List (Data Structure) - with Implementation in Python **Data Structures:Skip-Lists** DAA55: Skip list data structure| Skip list operations| Skip list Search Insert Delete Skip Lists- Advanced Data Structure Searching of a node | Skip  $List$  | Hashing | Advanced data structures GitHub - ZhukovAlexander/py-skiplist: Pure python ...

Page 7/9 March, 25 2023

### Skip list - Wikipedia

Enhanced Skip List Search Algorithm In 3 Layer Mediator ... Skip List is a clever compromise (in terms of space complexity) to efficiently support search and update operations. A skip list of the given items is a series of linked lists  $\{S_-, S_-, ..., S_{\dots}S\}$ .... Skip Lists: A Randomized Data Structure for search and ...

### **Skip Lists: A Probabilistic Alternative to Balanced Trees**

all of the skip list search and update algorithms are based on an elegant SkipSearch method that takes a key k and finds the position p of the entry e in list So such that e has the largest key (which is possibly -m) less than or equal to k. Searching in a Skip List algorithm - Skip List vs. Binary Search Tree - Stack

### Overflow

Enhanced Skip List Search Algorithm In 3 Layer Mediator ... all of the skip list search and update algorithms are based on an elegant SkipSearch method that takes a key k and finds the position p of the entry e in list So such that e has the largest key (which is possibly -m) less than or equal to k . Searching in a Skip List Suppose we are given a search key k. We begin the SkipSearch method by setting Skip Lists - Donald Bren School of Information and ...

And we can do a comparison after we do our analysis of the data structure as to what the complexity

comparisons are for search and insert when you take a skip list and compare it to an AVL tree, for example, or a red black tree, et cetera. In general, when we have a data structure, we want it to be dynamic. The skip list maintains a dynamic set.

After deletion of element there could be levels with no elements, so we will remove these levels as well by decrementing the level of Skip list. Following is the pseudo code for deletion - . Delete (list, searchKey) local update  $[0..MaxLevel+1]$  x := list -> header for i := list -> level downto 0 do while  $x \rightarrow$  forward [i]  $\rightarrow$  key forward [i] update [i] :=  $x \times x := x$  ->

forward  $[0]$  if  $x \rightarrow \text{key} = \text{searchKey}$ then for  $i = 0$  to list  $\rightarrow$  level do if update  $[i] \rightarrow forward[i]$  x then break update [i